## **МИНИСТЕРСТВО НАУКИ И ВЫСШЕГО ОБРАЗОВАНИЯ РФ**

## Федеральное государственное бюджетное образовательное учреждение высшего образования **«ДАГЕСТАНСКИЙ ГОСУДАРСТВЕННЫЙ УНИВЕРСИТЕТ»**

*Факультет информатики и информационных технологий*

## РАБОЧАЯ ПРОГРАММА ДИСЦИПЛИНЫ

#### **«**РАЗРАБОТКА МОБИЛЬНЫХ БИЗНЕС-ПРИЛОЖЕНИЙ**»**

## Кафедра *Прикладной информатики*

## Образовательная программа бакалавриата **09.03.03 Прикладная информатика** Профили подготовки **Прикладная информатика в экономике и управлении**

Форма обучения **очная**

Статус дисциплины: входит в часть ОПОП, формируемую участниками образовательных отношений по выбору

Махачкала, 2022

Рабочая программа дисциплины «**Разработка мобильных бизнесприложений**» составлена в 2022 году в соответствии с требованиями ФГОС3++ ВО- бакалавриат по направлению подготовки **09.03.03 Прикладная информатика**, приказ Минобрнауки России от 19.09.2017г. No922.

Разработчик: кафедра Прикладной информатики, Исаибова Д.И., ст.преп.

Рабочая программа дисциплины одобрена: на заседании кафедры ПИ от 22 марта 2022г., протокол № 7

Зав. кафедрой <del>( *Шид*)</del> Камилов М-К.Б

на заседании Методической комиссии ФИиИТ факультета от «17» марта 2022 г., протокол №7.

Председатель Бакмаев Ш.А.Б

Рабочая программа дисциплины согласована с учебно-методическим управлением от 31 марта 2022 г.

Начальник УМУ Гасангаджиева А.Г.

#### Аннотация рабочей программы дисциплины

Дисциплина «Разработка мобильных бизнес-приложений» вхолит вариативную часть по выбору образовательной программы бакалавриата по направлению 09.03.03 «Прикладная информатика».

Дисциплина реализуется на факультете информатики и информационных технологий.

Содержание дисциплины охватывает круг вопросов, связанных с разработкой для платформы Android и IOS мобильного приложения, основ создания мобильного приложения и общий обзор требований к мобильным интерфейса приложениям. Рассматриваются вопросы мобильного приложения, основы создания мобильного приложения.

Преподавание дисциплины предусматривает проведение следующих видов учебных занятий: лекции, практические занятия, лабораторные работы, самостоятельная работа.

Рабочая программа дисциплины предусматривает проведение следующих видов контроля: текущий контроль успеваемости в форме опросов, рефератов, дискуссий, тестов, решения задач и промежуточный контроль в форме зачета.

Объем дисциплины 3 зачетных единиц, в том числе в академических часах по видам учебных занятий 62 часа.

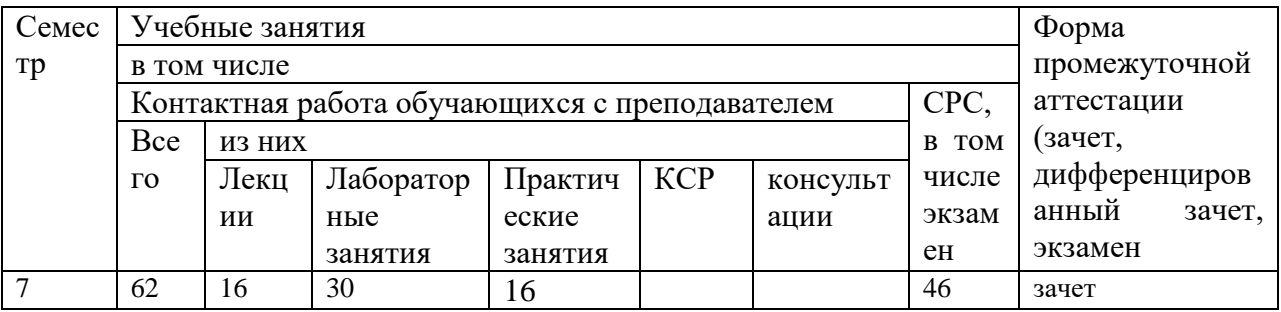

## 1. Цели и задачи освоения дисциплины

Целью дисциплины является подготовка бакалавров, имеющих базис специальных знаний в области информационных технологий для работы в области мобильной разработки (основы программирования мобильных приложений): изучение базового устройства платформы Android и возможностей, которые предоставляет данная платформа для разработки мобильных систем, получение практических навыков по созданию пользовательских интерфейсов, сервисов, а также по использованию сигнализации, аппаратных сенсоров и стандартных хранилищ информации в рамках указанной платформы.

## Залачами

- получение представления о жизненном цикле приложений и их  $\bullet$ структуре, программном манифесте и внешних ресурсах, основных доступных элементах пользовательского интерфейса, работе с пользовательскими файлами, базами данных, настройками, разделяемыми данными и межпрограммном взаимодействии.
- изучение инструментов для программирования и основ проектирования мобильных приложений,
- $\bullet$ исследование программных интерфейсов, обеспечивающих функции телефонии, отправки/получения SMS, поддержку соединений посредством Wi-Fi/Bluetooth,
- исследований возможностей взаимодействия с геолокационными, картографическими сервисами,
- изучение способов создания фоновых служб, сигнализации и подкл
- $\bullet$  решение практических созданию представлений, залач  $\overline{10}$ программированию сервисов, фоновых служб.

## 2. Место дисциплины в структуре ОПОП бакалавриата

Дисциплина входит в вариативную часть профессионального цикла (дисциплины по выбору студента) образовательной программы бакалавриата по направлению 09.03.03 «Прикладная информатика».

## 3. Компетенции обучающегося, формируемые в результате освоения дисциплины (перечень планируемых результатов обучения).

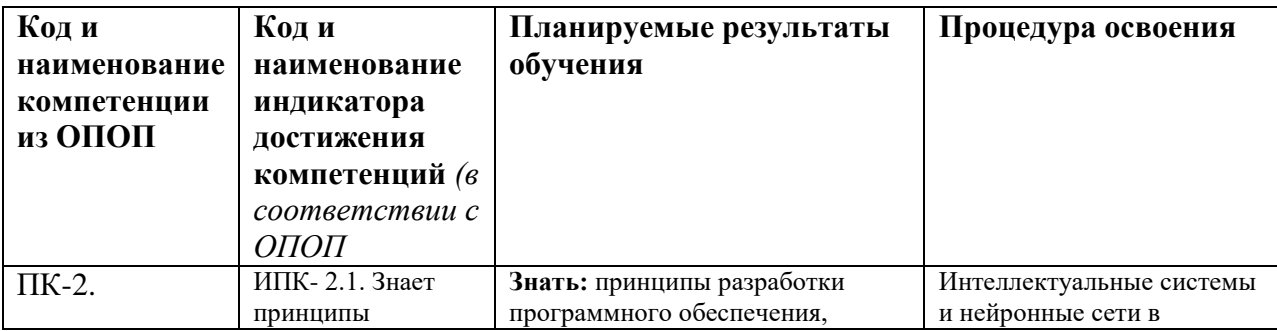

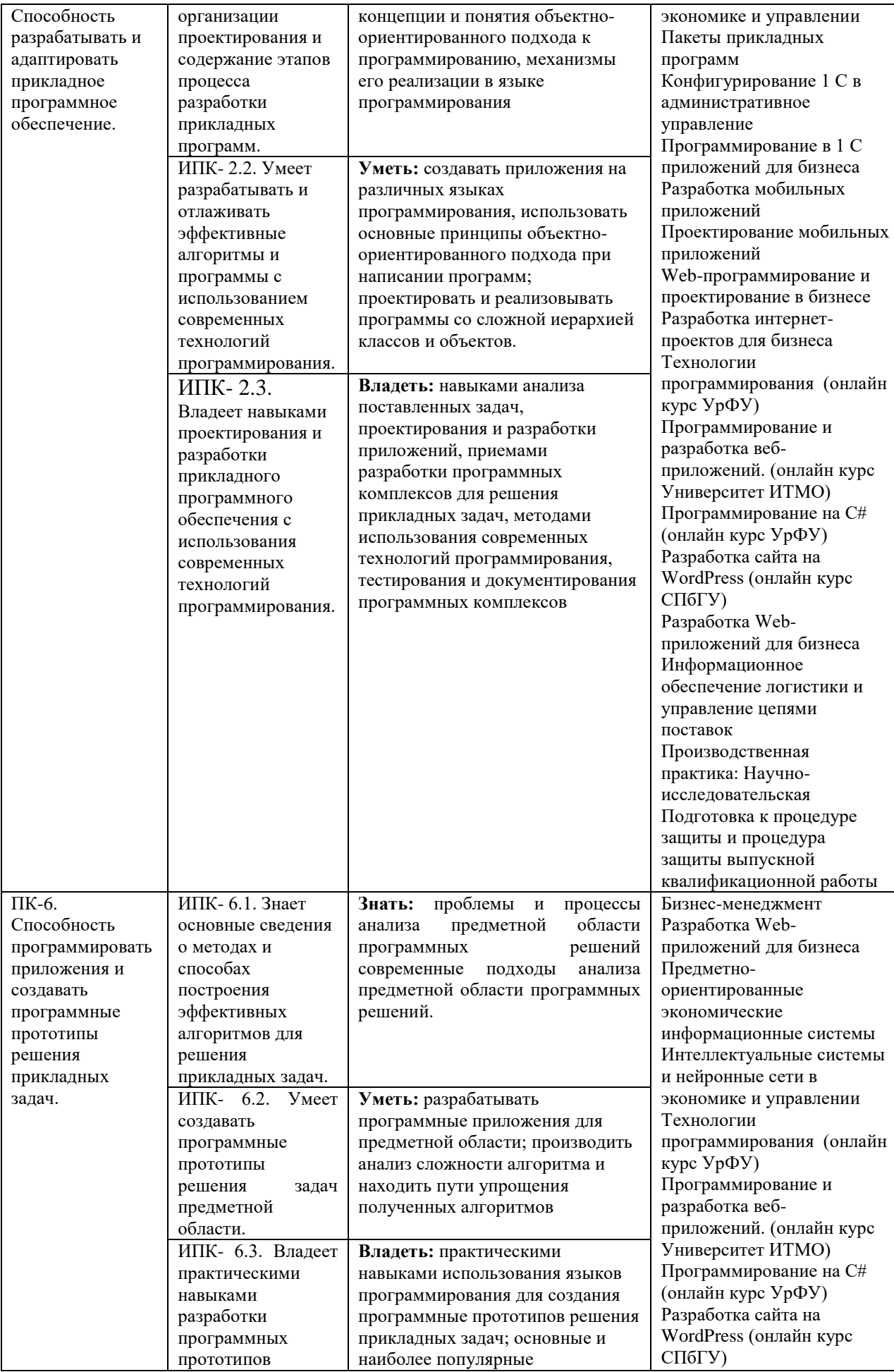

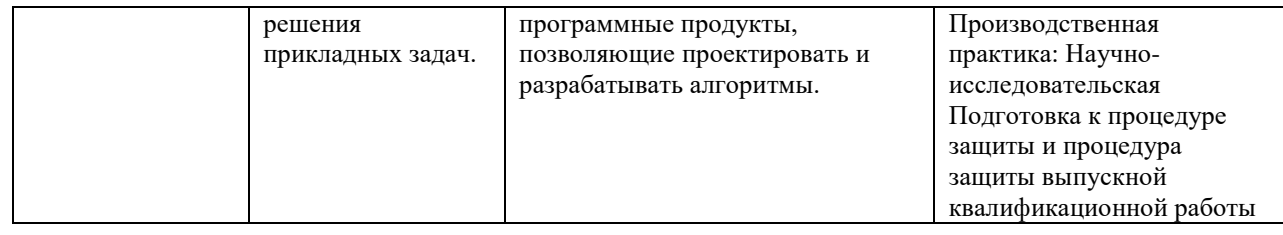

#### **4. Объем, структура и содержание дисциплины.**

4.1. Объем дисциплины составляет 2 зачетные единицы, 36 академических часов.

#### 4.2. Структура дисциплины.

#### **Виды учебной работы, Формы текущего включая**  Самостоятельная работа **контроля Разделы и темы Самостоятельная работа № дисциплины самостоятельную успеваемости** *(по*  Неделя семестра **Неделя семестра п/ работу студентов и**  *неделям семестра)* **трудоемкость (в Форма п Семестр часах) промежуточной аттестации** *(по*  **Практические**  Ірактические Лабораторн **Лабораторн** змост. раб. **самост. раб.** ые занятия *семестрам)* **ые занятия Контроль**  Контроль анятия **Лекции занятия** Модуль 1: Основы разработки мобильных приложений 1 Тема1.1.Введение в  $7 \mid 1 \mid 2 \mid 2 \mid 4 \mid 6 \mid 0$ прос, оценка разработку выступлений, защита мобильных лабораторной работы приложений 2 Тема1.2.Этапы  $7 \quad 3 \quad 2 \quad 2 \quad 4 \quad 6 \quad$  Опрос, оценка разработки мобильных выступлений, защита лабораторной работы приложений *Итого по модулю 1:* 28 4 4 8 12 письменный опрос Модуль 2: Принципы разработки мобильных бизнес-приложений 3 Тема 2.3.Принципы 7 5 4 4 6 6 Опрос, оценка разработки мобильных выступлений, защита лабораторной работы приложений 7  $|7,9 | 2 | 2 | 6 |$   $|4 |$  Опрос, оценка 4 Тема 2.4.Виды приложений и их выступлений, защита лабораторной работы структура *Итого по модулю 2:*  $\begin{vmatrix} 42 \end{vmatrix}$  6 6 12 12 18 письменный опрос Модуль 3: Разработка интерфейса мобильных приложений 5 Тема 3.1. Основы 7 11 2 2 4 6 Опрос, оценка разработки интерфейсов выступлениймобильных приложений

#### Форма обучения: очная

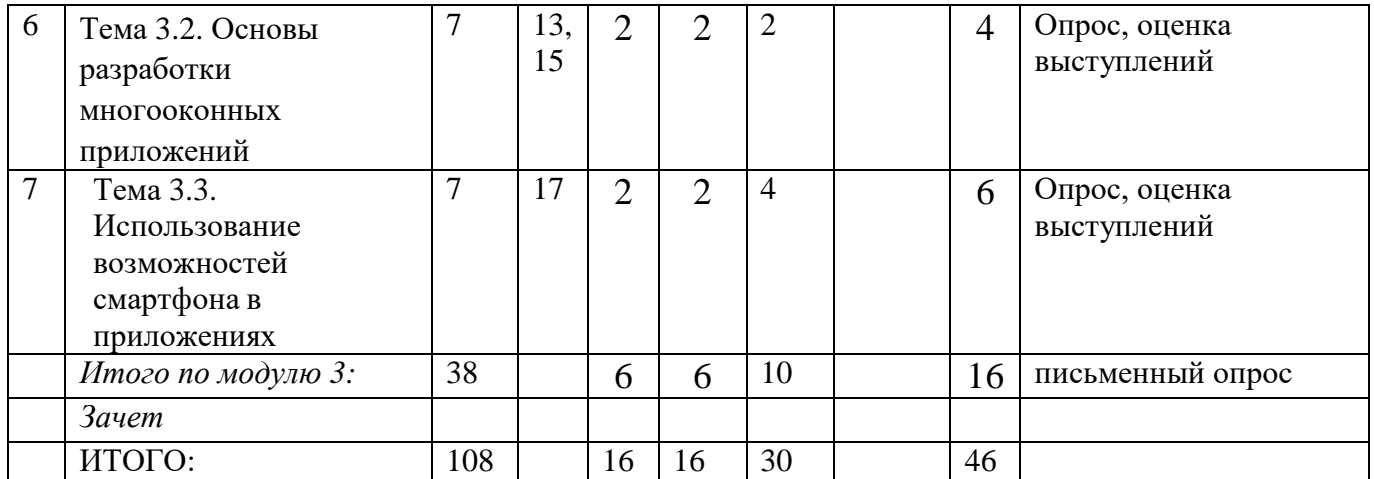

4.3. Содержание дисциплины, структурированное по темам (разделам).

## **Модуль 1: Основы разработки мобильных приложений Тема 1.1. Введение в разработку мобильных приложений**

Объекты, предмет, цели, методы и задачи проектирования мобильных приложений. История развития мобильных приложений, платформы для проектирования мобильных приложений. Для успешного программирования под Android необходимо понимать внутреннюю организацию и архитектуру этой платформы, а также полезно знать, какие инструменты и среды разработки можно использовать.

## **Тема 1.2. Этапы разработки мобильных приложений**

Основные этапы разработки мобильных приложений: проектирование и дизайн мобильного приложения, передача в разработку, обсуждение и необходимые правки описания, тестирование, мониторинг.

## **Модуль 2: Принципы разработки мобильных бизнес-приложений**

**Тема 2.3. Принципы разработки мобильных приложений** Чтобы успевать за бурно растущим рынком, дизайнеры и разработчики, а так же люди, которые работают с ними, должны думать о мобильной версии проекта какой своей главной цели, а не как о придуманном задним числом дополнении к ПК ориентированному проекту. Выделено 10 принципов разработки мобильных приложений: мобильный способ мышления, мобильный контент, общие рекомендации, навигационные модели, ввод текста пользователем, жесты и др.

## **Тема 2.4. Виды приложений и их структура**

В данной теме обсуждаются вопросы, связанные непосредственно с разработкой мобильных приложений для устройств, работающих под управлением Android. Рассматривается еще несколько общих вопросов: вопервых, какие виды мобильных приложений существуют и каковы особенности каждого вида; во-вторых, как организовано исполнение приложений в ОС Android и каким образом обеспечивается безопасная среда их функционирования.

#### **Модуль 3: Разработка интерфейса мобильных приложений Тема 3.1. Основы разработки интерфейсов мобильных приложений**

Большинство современных мобильных устройств имеют сенсорные дисплеи. Между традиционным оконным и тачевым интерфейсами существует огромная разница. Разработка удобного интерфейса для мобильных приложений является довольно сложной проблемой. Основной целью лекции является рассмотрение основ разработки интерфейсов мобильных приложений. В лекции рассказывается обособенностях визуального дизайна интерфейсов, строительных блоках и элементах управления. Приведены рекомендации по проектированию GUI под Android, а также имеется большое количество разнообразных примеров. В конце приведен список дополнительных источников. Описанные принципы помогут при разработке удобных пользовательских интерфейсов для мобильных приложений. Лекция может быть использована как часть курса или же отдельно от него для лучшего понимания особенностей интерфейса мобильных приложений.

## **Тема 3.2. Основы разработки многооконных приложений**

Для мобильных приложений главным ограничением является размер экрана устройства. Очень часто невозможно разместить все элементы полнофункционального приложения так, чтобы их можно было увидеть одновременно. Очевидным решением этой проблемы является разделение интерфейса на части по какому- либо принципу.

## **Тема 3.3. Использование возможностей смартфона в приложениях**

Особенностью большинства мобильных устройств является наличие сенсорного экрана и возможность управления пальцем (touch-interface), очевидно, что это необходимо. Учитывать и использовать при разработке приложений. Смартфон, если уж появляется у человека, становится его спутником всегда и везде, в связи с этим, довольно часто используется, как фотоаппарат или проигрыватель музыки, а также смартфоны все чаще становятся инструментами ориентирования на местности.

*4.4. Содержание лабораторных занятий по дисциплине*

## **Лабораторная работа 1. Определение предметной области проекта и подбор МП (4 часа)**

Определение и описание проекта, выбор предметной области. Определение проблемы для решения которой предполагается реализация МП.

## **Лабораторная работа 2. Разработка ТЗ МП определение основных экранов (4 часа)**

Создать ТЗ на сайт с заданной функциональностью. Результаты лабораторной работы (практикума): Разработанное ТЗ на МП.

## **Лабораторная работа 3. Создание макетов мобильного приложения (4 часов)**

Выбор инструмента проектирования (Balsamic, Axure, Figma) Реализация основных экранов мобильного приложения для Android и IOS

## **Лабораторная работа 3. Разработка мобильного приложения (4 часов)**

Выбор инструмента разработки (Android Studio или Xcode) Реализация основных экранов мобильного приложения для Android и IOS

**Лабораторная работа 5. Сборка мобильного приложения (2 часа)**  Совмещение основных экранов с администрированием и заполнение контента.

**Лабораторная работа 6. Тестирование и отладка приложения (2 часа)**  Определение багов приложения, правки проекта и внедрение в эксплуатацию.

## **5. Образовательные технологии**

С целью формирования и развития профессиональных навыков обучающихся в соответствии с требованиями ФГОС ВО по направлению подготовки предусматривается широкое использование в учебном процессе активных и интерактивных форм проведения занятий:

во время лекционных занятий используется презентация с применением слайдов с графическим и табличным материалом, что повышает наглядность и информативность используемого теоретического материала;

- практические занятия предусматривают использование групповой формы обучения, которая позволяет студентам эффективно взаимодействовать в микрогруппах при обсуждении теоретического материала;

- использование кейс–метода (проблемно–ориентированного подхода), то есть анализ и обсуждение в микрогруппах конкретной деловой ситуации из практического опыта проектирования мобильных приложений отечественных и зарубежных кампаний;

- использование тестов для контроля знаний во время текущих аттестаций и промежуточной аттестации;

- решение задач по созданию мобильных приложений;

- подготовка рефератов и докладов по самостоятельной работе студентов и выступление с докладом перед аудиторией, что способствует формированию навыков устного выступления по изучаемой теме и активизирует познавательную активность студентов.

Предусмотрены также встречи с представителями предпринимательских структур, государственных и общественных организаций, мастер-классы специалистов.

#### **6. Учебно-методическое обеспечение самостоятельной работы студентов.**

Возрастает значимость самостоятельной работы студентов в межсессионный период. Поэтому изучение курса «Разработка мобильных приложений» предусматривает работу с основной специальной литературой, дополнительной обзорного характера, а также выполнение домашних заданий.

Самостоятельная работа студентов должна способствовать более глубокому усвоению изучаемого курса, формировать навыки исследовательской работы и ориентировать студентов на умение применять теоретические знания на практике.

Задания для самостоятельной работы, их содержание и форма контроля приведены в форме таблицы.

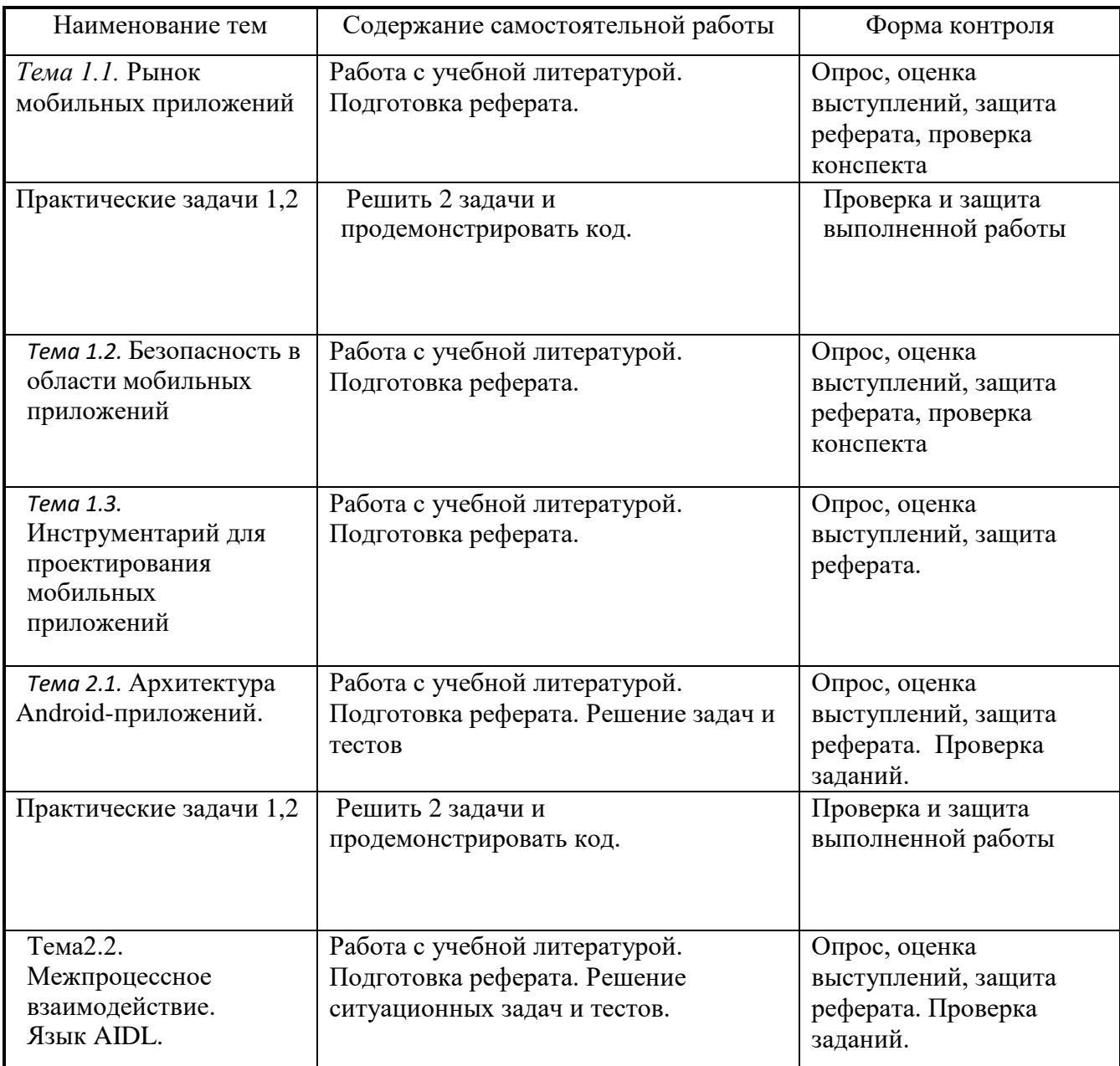

Предусмотрено проведение индивидуальной работы (консультаций) со студентами в ходе изучения материала данной дисциплины.

## 7. Типовые контрольные задания

Текущий контроль успеваемости в форме опросов, дискуссий, защиты лабораторных работ и промежуточный контроль в форме зачета.

Пример задачи для проверки текущего контроля:

В процессе реализации компьютерной программы студент должен выполнить следующие этапы работы:

1. Разработать концептуальную модель МП, включающую в себя систему стилевого оформления (технология CSS), цветовой дизайн, подборку графического оформления (рисунки и т.п.).

2. Спроектировать информационную структуру мобильного приложения.

3. Разработать механизм аутентификации пользователей мобильного приложения.

4. Подготовить отчет о результатах работы содержащий в себе:

- титульный лист
- вариант контрольной работы и задание

- листинг программного кода

- скриншот разработанного мобильного приложения.

#### Вопросы для проведения текущего контроля и промежуточной аттестации по итогам освоения дисциплины

- 1. Программный стек Android. Виртуальная машина Dalvik.
- 2. Архитектура Android-приложений.
- 3. Четыре пункта философии разработки приложений под Android.
- 4. Приемы для улучшения производительности и уменьшения потребления памяти для приложений Android.
- 5. Основные составляющие манифеста приложения.
- 6. Жизненный цикл мобильного приложения.
- 7. Разработка интерфейсов, не зависящих от разрешения и плотности пикселов.
- 8. Intents и Activities. Принципы работы Intent-фильтров.
- 9. Адаптеры и привязка данных.
- 10. Работа с интернет-ресурсами.
- 11. Диалоговые окна: создание и использование.
- 12. Курсоры, Content Values. Получение данных из SQLite.
- 13. Фоновые службы, toast-уведомления и сигнализация.
- 14. Геолокационные и картографические сервисы: конфигурирование и использование.
- 15. Сенсорные датчики. Sensor manager.
- 16. Анимация и спецэффекты.
- 17. Акселерометр, датчик ориентации и компас: регулировка и программные функции.
- 18. Межпроцессное взаимодействие. Язык AIDL.
- 19. Основные права и полномочия для запуска приложений на устройстве.
- 20. Работа с настройками сотовой сети, подключение голосовых услуг, получение и отправка коротких сообщений.

#### 8. Методические материалы, определяющие процедуру оценивания знаний, умений, навыков и (или) опыта деятельности, характеризующих этапы формирования компетенций.

Общий результат выводится как интегральная оценка, складывающая из текущего контроля – 50 % и промежуточного контроля – 50 %. Текущий контроль по дисциплине включает:

- посещение занятий 20 баллов.
- реферат 10 баллов,
- устный опрос 10 баллов,
- выполнение лабораторных работ 30 баллов.
- тестирование по отдельным темам в Moodle 10 баллов
- тестирование по разделам в Moodle (контрольная работа) 20 баллов,

Промежуточный контроль по дисциплине включает:

Зачёт с оценкой (устный опрос или тестирование в Moodle) - 100 баллов

#### Соответствие критериев оценивания уровню освоения компетенний по текущему контролю успеваемости

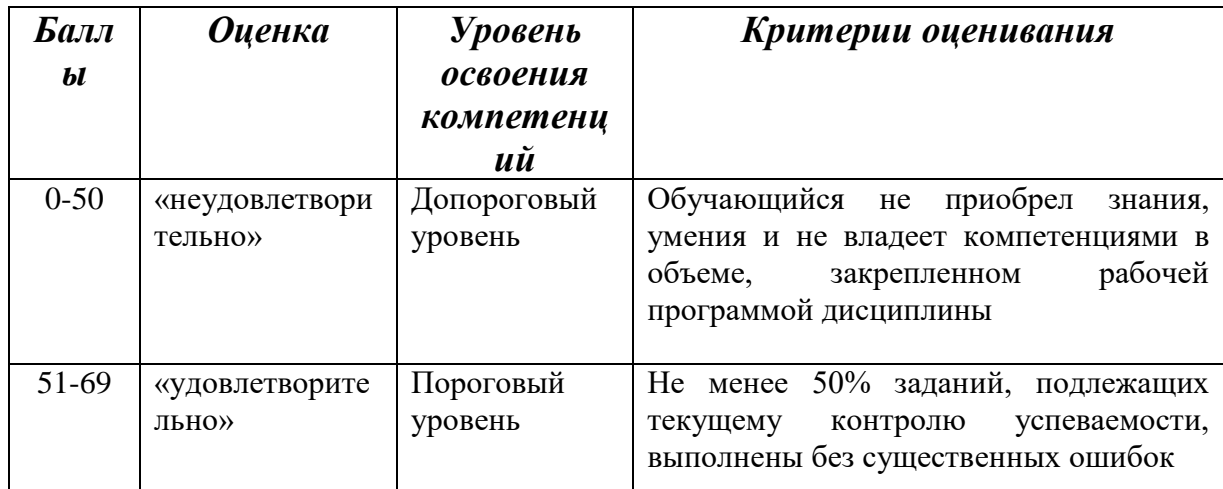

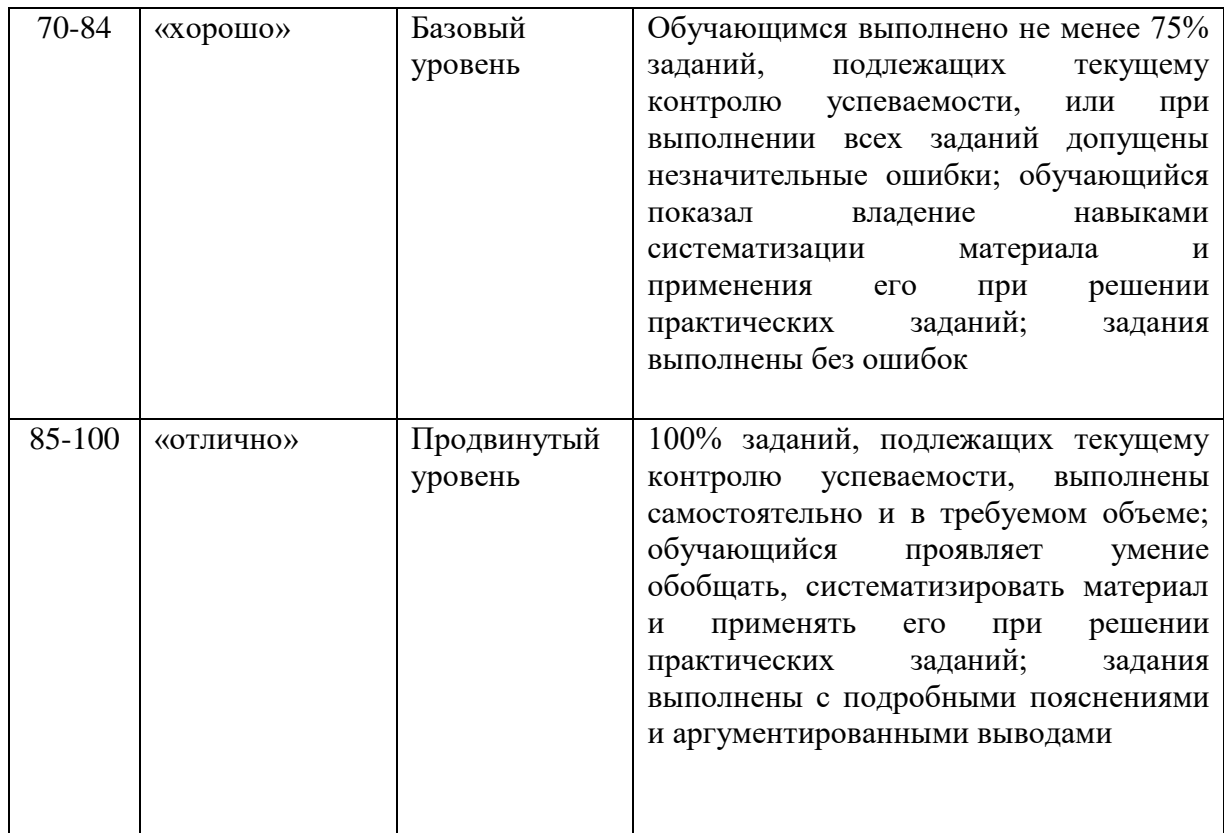

# **Методика оценивания ответов на устные вопросы**

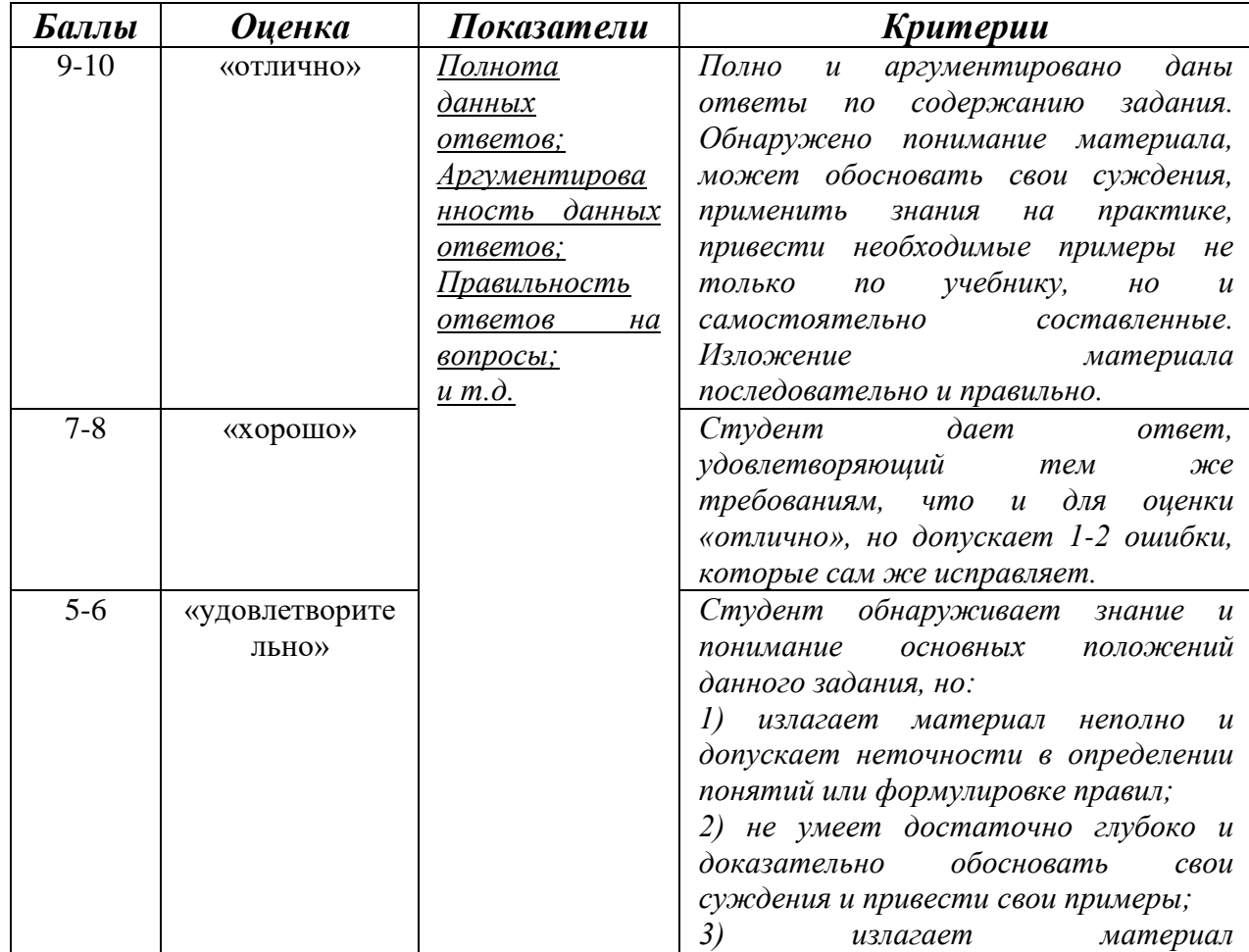

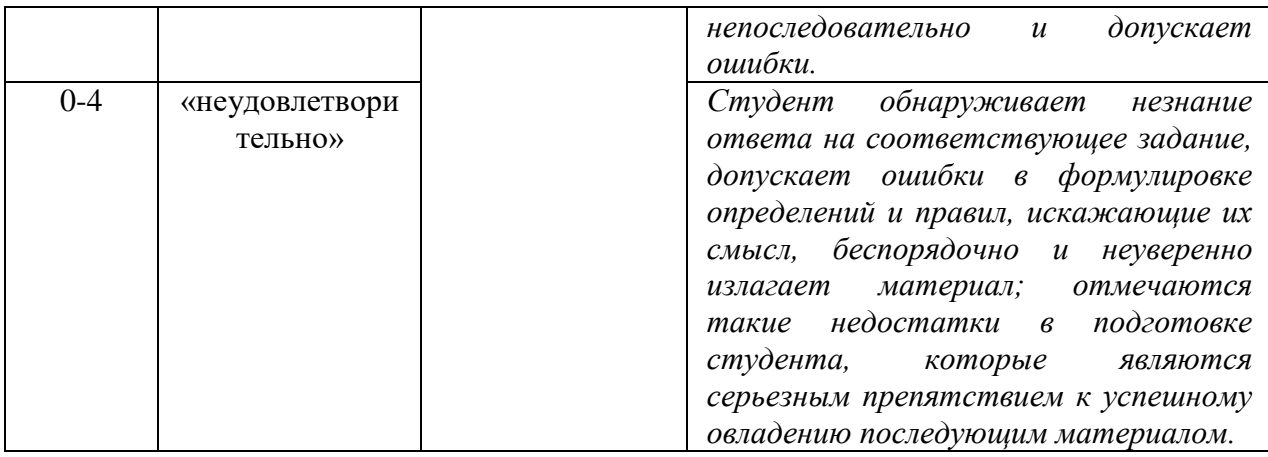

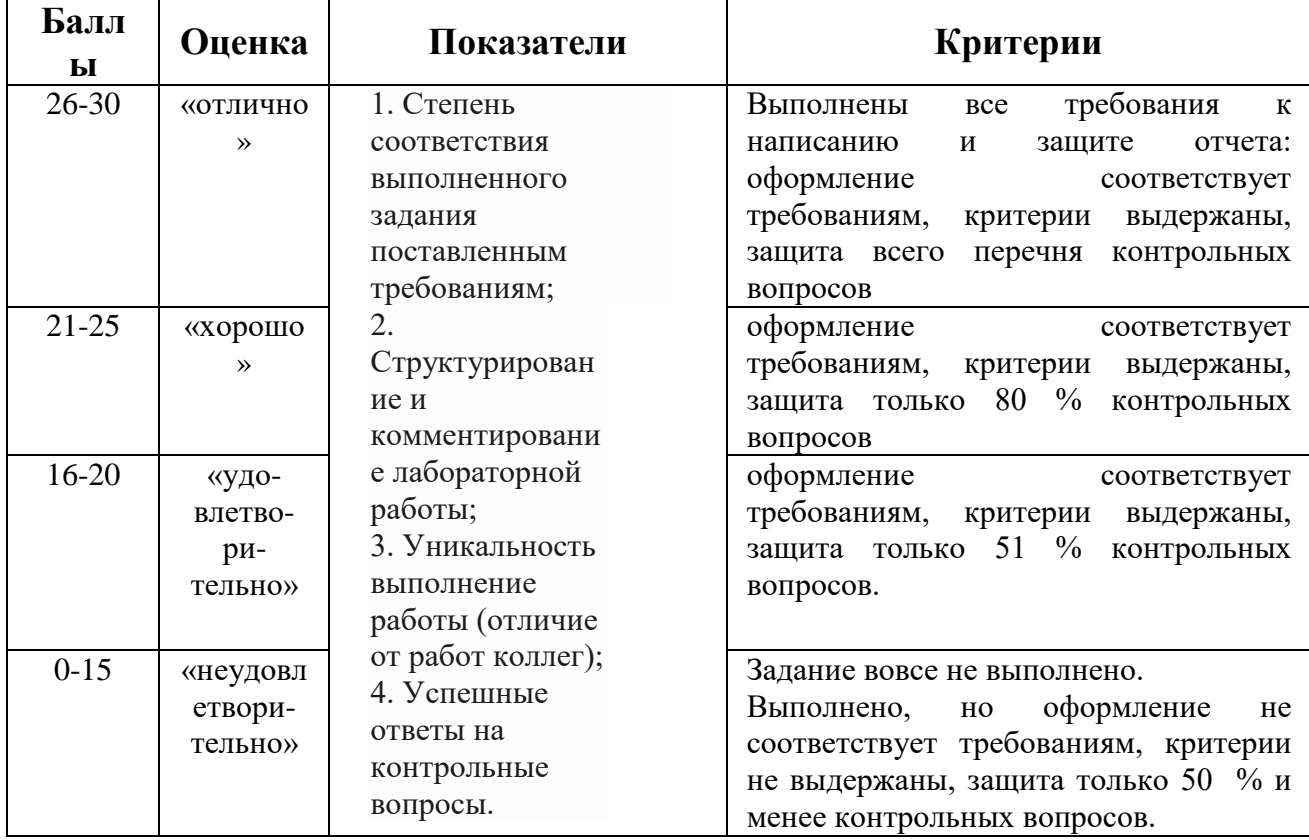

# **Методика оценивания выполнения лабораторной работы**

## **Методика оценивания выполнения тестов по разделам (контрольная модульная работа)**

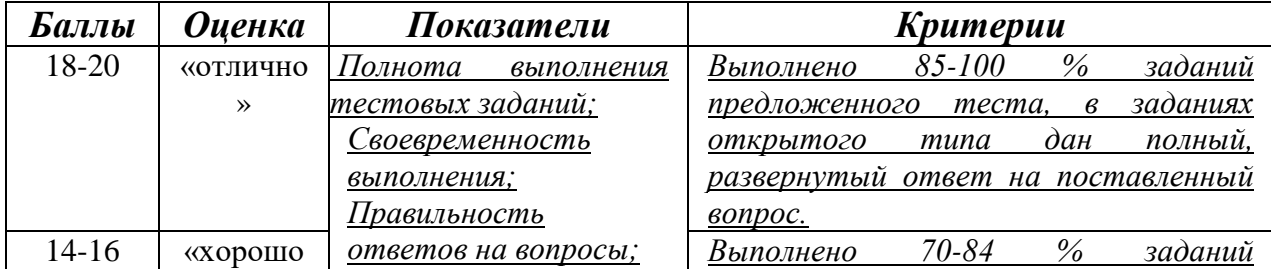

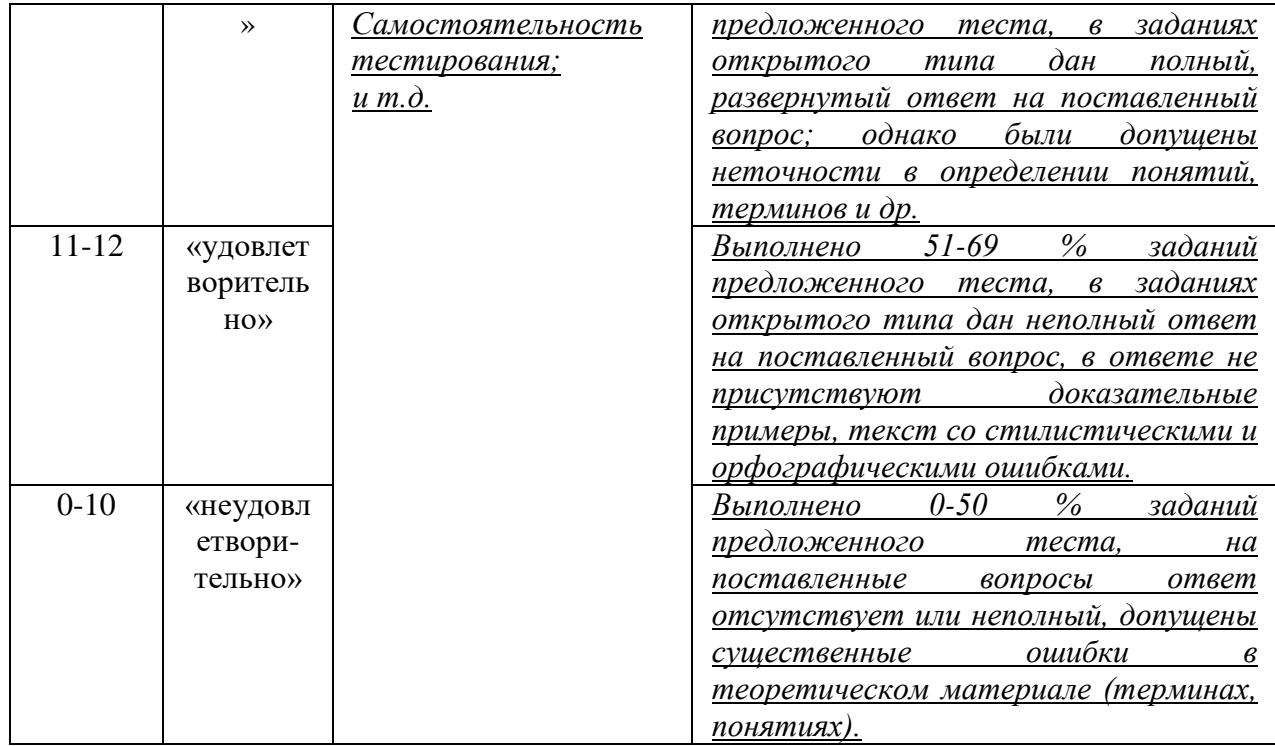

## Соответствие критериев оценивания уровню освоения компетенций по промежуточной аттестации обучающихся (зачет с оценкой)

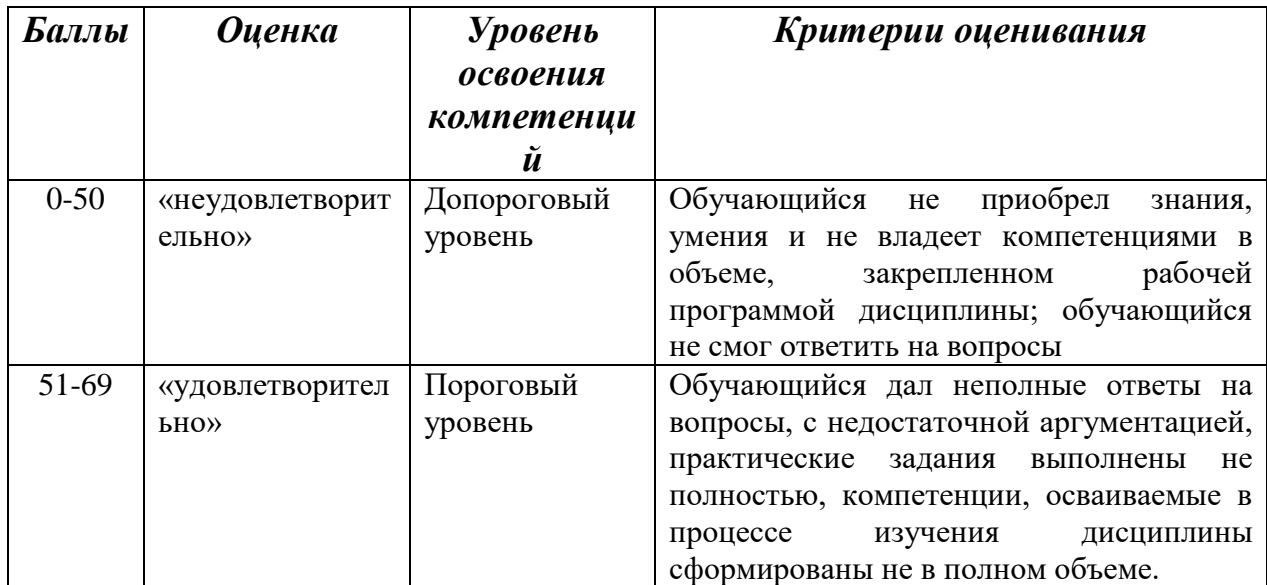

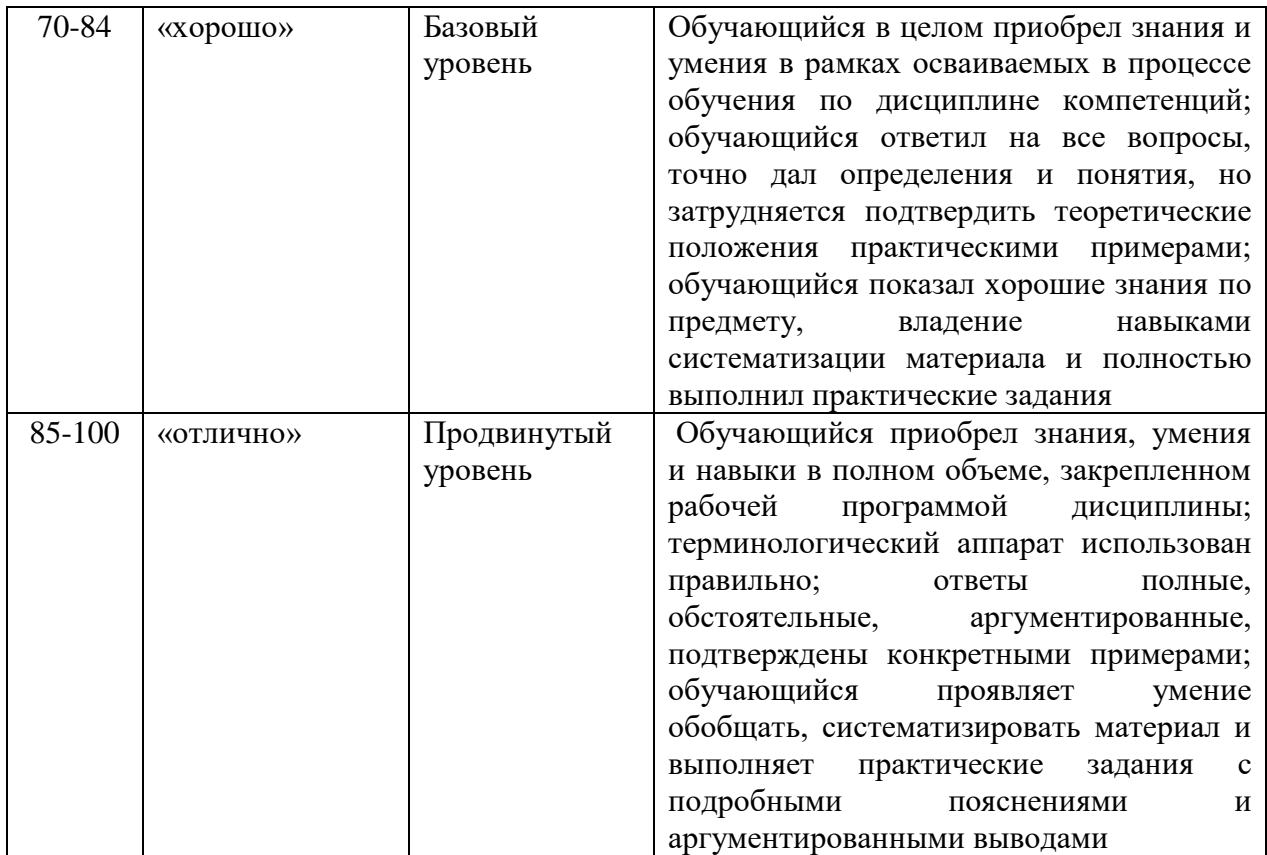

## **6. Перечень основной и дополнительной учебной литературы, необходимой для освоения дисциплины.**

а) адрес сайта курса <http://cathedra.dgu.ru/?id=2582>

## **б) основная литература:**

- 1. Ратшиллер Т., Геркен Т. PHP 4: разработка Web-приложений. Библиотека программиста. - СПб.: Питер, 2010. -384 с.
- 2. Гилмор В. PHP 4. Учебный курс. СПб.: Питер, 2001. -352 с.
- 3. Шкарина Л. Язык SQL: учебный курс. СПб.: Питер, 2001. -592 с.
- 4. Стюарт Мак-Клар и др. Хакинг в Web. Атаки и защита. М.: Вильямс,  $2003. - 384$  c.
- 5. Форристал Д. и др. Защита от хакеров Web-приложений М.: АйТи, ДМК Пресс, 2004 – 496 с.

## **в) дополнительная литература:**

1. Румянцева, Е.Е. Инвестиции и **бизнес-проект**ы : учебно-практическое пособие : в 2 ч. / Е.Е. Румянцева. - 2-е изд., стер. - Москва ; Берлин : Директ-Медиа, 2016. - Ч. 2. - 348 с. : ил., схем., табл. - Библиогр. в кн. - ISBN 978-5-4475-7879-4 ; То же [Электронный ресурс]. - URL: <http://biblioclub.ru/index.php?page=book&id=450110> (20.10.2018).

2. Пиркин, А. Бизнес-планирование и оценка энергоэффективности инновационных проектов на предприятиях АПК : учебное пособие / А. Пиркин ; Министерство сельского хозяйства Российской Федерации, Санкт-Петербургский государственный аграрный университет. - Санкт-Петербург : СПбГАУ, 2018. - 61 с. : табл., граф., схем. - Библиогр. в кн. ; То же [Электронный ресурс]. -

URL: <http://biblioclub.ru/index.php?page=book&id=491721> (20.10.2018).

3. Инвестиционное проектирование : учебник / Р.С. Голов, К.В. Балдин, И.И. Передеряев, А.В. Рукосуев. - 4-е изд. - Москва : Издательско-торговая корпорация «Дашков и К°», 2016. - 366 с. : ил. - Библиогр. в кн. - ISBN 978- 5-394-02372-9 ; То же [Электронный ресурс]. -

URL: <http://biblioclub.ru/index.php?page=book&id=453905> (20.10.2018).

## **9. Перечень ресурсов информационно-телекоммуникационной сети «Интернет», необходимых для освоения дисциплины**

1. Moodle [Электронный ресурс]: система виртуального обучением: [база данных] / Даг. гос. ун-т. – Махачкала, г. – Доступ из сети ДГУ или, после регистрации из сети ун-та, из любой точки, имеющей доступ в интернет. – URL: http://moodle.dgu.ru/ (дата обращения: 12.03.2018).

- 2. Научная электронная библиотека. [http://elibrary.ru](http://elibrary.ru/) (11.03.2018)
- 3. ЭБС образовательных и просветительских изданий. <http://www.iqlib.ru/> (10.03.2018)
- 4. Электронный каталог НБ ДГУ [Электронный ресурс]: база данных содержит сведения о всех видах лит, поступающих в фонд НБ ДГУ/Дагестанский гос. ун-т.– Махачкала, 2010 – Режим доступа: <http://elib.dgu.ru/>(дата обращения: 12.03.2018).
- 5. Android developers online portal, http://developer.android.com.
- 6. Channel 9 at MSDN, http://channel9.msdn.com .
- 7. Unity3D Documentation, Tutorials and Training, http://unity3d.com/learn/ .
- 8. Open handset alliance, http://www.openhandsetalliance.com/ .
- 9. Online support for Android and WP8, http://stackoverflow.com .
- 10.Official Google developers blog (Android section), http://googleblog.blogspot.com/search/label/Android .
- 11.Windows Phone Developer Blog, http://blogs.windows.com/windows\_phone/b/wpdev/ .
- 12.Gamasutra: The Art & Business for making games, http://www.gamasutra.com/ .
- 13.Moden UI design priciples and guidelines, http://msdn.microsoft.com/enus/library/windows/apps/hh779072.aspx.

#### **10. Методические указания для обучающихся по освоению дисциплины**

Методические указания студентам должны раскрывать рекомендуемый режим и характер учебной работы по изучению теоретического курса (или его раздела/части), практических и/или семинарских занятий, лабораторных работ (практикумов), и практическому применению изученного материала, по выполнению заданий для самостоятельной работы, по использованию информационных технологий и т.д.

Основной целью семинарских занятий является закрепление студентами теоретических основ дисциплины, изученных в процессе лекционного курса и самостоятельных занятий. Семинарские занятия могут проводиться в различных формах. Наилучший результат дает заслушивание подготовленных студентами отчетов по лабораторной работе с последующим их обсуждением в сочетании с постановкой обязательных вопросов и вызовов студентов. Помимо отчетов по лабораторной работе и выступлений студенты готовят по темам занятий письменные рефераты. Тематика по лабораторной работе и рефератов определяет кафедра.

Студенту во внеаудиторное время следует в отдельной тетради переписать задание практического занятия, изучить материал данной темы и методику выполнения задания, осуществить основные расчеты с заполнением форм таблиц, при возникновении затруднений явиться на индивидуальную консультацию согласно графику преподавателя. На практическом занятии студент завершает практическое задание. Преподаватель принимает задание и оценивает его.

Студент не успевший сдать задание в аудиторное время должен его сдать во время индивидуальной консультации, но до очередного практического занятия. Прием или пересдачи практических заданий в другое время не разрешается.

## **11. Перечень информационных технологий, используемых при осуществлении образовательного процесса по дисциплине, включая перечень программного обеспечения и информационных справочных систем.**

При подготовке к семинарским занятиям, а также при написании рефератов могут использоваться поисковые сайты сети «Интернет», информационно-справочная система «Консультант+», а также Интернетресурсы, перечисленные в разделе 9 данной программы. Кроме того, могут использоваться учебные курсы, размещенные на платформе Moodle ДГУ, а также учебные материалы, размещенные на образовательных блогах других преподавателей ДГУ. Для проведения индивидуальных консультаций может использоваться электронная почта.

## **12. Описание материально-технической базы, необходимой для осуществления образовательного процесса по дисциплине.**

1) мультимедийная аудитория для чтения лекций;

2) компьютерный класс с локальной сетью для проведения практических занятий.